# **www pixbet com**

- 1. www pixbet com
- 2. www pixbet com :esport bet aposta
- 3. www pixbet com :como funciona aposta simples sportingbet

## **www pixbet com**

Resumo:

**www pixbet com : Descubra as vantagens de jogar em mka.arq.br! Registre-se e receba um bônus especial de entrada. O seu caminho para grandes prêmios começa aqui!**  contente:

Bem-vindo à Bet365, www pixbet com casa de apostas esportivas online! Aqui você encontra os melhores produtos de apostas do mercado, com odds competitivas e uma ampla variedade de esportes e eventos para apostar.

Neste artigo, vamos apresentar os melhores produtos de apostas esportivas da Bet365, que proporcionam diversão, emoção e a chance de ganhar prêmios incríveis. Continue lendo para descobrir como aproveitar ao máximo essa modalidade de jogo e desfrutar de toda a emoção do mundo das apostas.

pergunta: Quais são os esportes mais populares para apostar na Bet365? resposta: Futebol, basquete, tênis, vôlei e MMA são alguns dos esportes mais populares para apostar na Bet365.

## **www pixbet com**

Se você está interessado em www pixbet com aprender sobre apostas esportivas, certamente ouviu falar sobre o mercado "1x2 + Ambos os Times Marcam". Esse tipo de aposta é muito popular no Brasil, especialmente no site de apostas Pixbet. Nesse artigo, você vai aprender tudo sobre como apostar nesse mercado e as melhores estratégias para aumentar suas chances de ganhar.

#### **www pixbet com**

Antes de discutirmos sobre como apostar no mercado "1x2 + Ambos os Times Marcam" é importante entender o que é. Essa forma de apostas é também chamada de "1X2 Goal" e permite que os jogadores apostem em www pixbet com três possibilidades: vitória da equipe casa (1), empate (X) ou vitória da equipe visitante (2) mais a opção que os dois times vão marcar pelo menos um gol durante a partida.

### **Como fazer apostas no mercado "1x2 + Ambos os Times Marcam" na Pixbet**

Fazer apostas no mercado "1x2 + Ambos os Times Marcam" na Pixbet é bastante simples. Primeiro, você precisará criar uma conta na plataforma e realizar um depósito. Após isso, siga as etapas abaixo:

- 1. Faça login na www pixbet com conta na Pixbet.
- 2. No menu de esportes, selecione a partida desejada e clique no mercado "1x2 + Ambos os Times Marcam".
- 3. Na tela de aposta, selecione a opção desejada (1, X ou 2) e informe o valor do apostar.
- 4. Clique em www pixbet com "Colocar Aposta" para confirmar a aposta.

#### **Estratégias e Dicas para Apostar em www pixbet com "1x2 + Ambos os Times Marcam"**

Ao apostar no mercado "1x2 + Ambos os Times Marcam", existem algumas estratégias que podem ajudar a aumentar suas chances de ganhar:

- Escolha equipes que conhece: A primeira dica relacionada ao mercado em www pixbet com que ambos os times marcam é ter conhecimento prévio dos times.
- Observe a escalação do time: As lesões e a forma dos jogadores são fatores importantes para se considerar ao apostar.
- Acompanhe as estatísticas do campeonato: Analisar os dados e estatísticas de um jogo pode ajudar a fazer uma aposta mais informada.
- Compare as odds entre casas: Comparar as odds das diferentes casas de apostas pode ajudar a encontrar a melhor oferta.

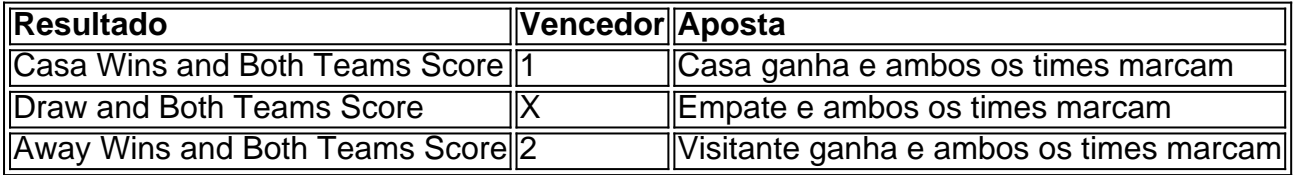

#### **Conclusão**

O mercado " arduino 1x2 + Ambos os Times Marcam" oferece aos apostadores uma forma emocionante e lucrativa de

## **www pixbet com :esport bet aposta**

Tudo começou quando eu estava procurando uma maneira fácil de fazer minhas aposta esportivas preferidas. Eu sou um grande fã de futebol e queria ser capaz de fazer minhas aposta em www pixbet com qualquer lugar e em www pixbet com qualquer momento, então eu comecei a procurar uma casa de apostas online confiável.

Foi dessa forma que descobri a Pixbet, a casa de apostas online que é conhecida por oferecer um saque muito rápido, fazer pagamentos via PIX e apostas em www pixbet com vários esportes e modalidades. Tudo o que eu precisava era de um aplicativo confiável que pudesse ser instalado no meu celular e permitir que eu fizesses as minhas apostas em www pixbet com segundos. Depois de ler alguns comentários e verificar a credibilidade da empresa, eu decidi dar uma chance à Pixbet. Eu fui ao site oficial da Pixbet em www pixbet com minha navegador móvel e rolei para baixo até o final da página. Lá, eu encontrei o botão "Disponível no Google Play", então cliquei nele e fui redirecionado para a página do aplicativo no Google Play Store. Depois, cliquei em www pixbet com "Instalar" e autorizei a instalação do aplicativo em www pixbet com meu celular. Em alguns instantes, o aplicativo já estava instalado e pronto para ser utilizado. Ao abrir o aplicativo Pixbet pela primeira vez, eu me registrei rapidamente fornecendo meus dados pessoais. Depois, eu realizei meu primeiro depósito através do PIX (pequeno rápido e seguro sistema de pagamento do Brasil) e aproveitei meu bônus de boas-vindas. Agora, eu sou capaz de fazer meus palpites rápido e fácilmente, aproveitando todas as funcionalidades e vantagens do aplicativo da Pixbet.

Os meus ganhos tem sido muito bons e estou muito satisfeito com o serviço da Pixbet. Eu gosto da facilidade de uso do aplicativo, www pixbet com conveniência e as variedades de esportes e modalidades disponíveis para apostas, tudo em www pixbet com um único lugar. Recomendo vivamente a Pixbet para todos que estão interessados em www pixbet com fazer suas aposta esportivas online.

Pixbet está revolucionando novamente o mercado de apostas esportivas com www pixbet com última inovação: ou seja, ilimitado a ritmo para seus usos.

Com um Pixbet, você pode salvar seus desejos quantos tempos mais tarde e sem nenhum limite. A plataforma deerece saques rápidos e segura, para que você possa desfrutar dos seus sonhos o mais possível.

Além disto, a Pixbet não cobra nenhum tipo de taxa ou comissão para salvar seus ganhos. Como salvar seu dinheiro da Pixbet?

# **www pixbet com :como funciona aposta simples sportingbet**

E e,

O interesse na jaqueta patchwork de Carmy da primeira temporada levou ao projeto descontinuado sendo ressuscitado, e o público atingido pela música Trent Reznor and Atticus Ross a partir do lançamento desta terceira edição provocou um pico no streaming para uma obscura álbum Nine Inch Nails.

Depois há a comida, que tem visto fãs tentarem omelete de batata-chip e bolo chocolate do Marcus. E para os espectadores com olhos águias existem livros www pixbet com todo show: ao lado dos títulos influentes por René Redzepi and Julia Child são uma série Australianos Livros Que fizeram seu caminho no apartamento da Carmy'S & as prateleira #39;

Quay e Organum são o que eu consideraria livros icônicos.

Quay: Food Inspired by Nature fica na estante de livros do escritório Paul Escusto, no restaurante da Carmy's segunda temporada ao lado das monografia sobre Mugaritz Espanha. Organum acompanhamento Gilmore' "Supply"- emerge www pixbet com pilha apartamento David' "A" por uma e três estações; Empilhado perto dos Livros como cozinha internacional

Não que Gilmore, quem assiste a série tenha notado. "É novidade para mim", diz ele com uma risada A escritora Jane Lawson veterana de publicação há 30 anos e colaboradora dos dois títulos também não havia marcado suas participações especiais mas disse ser muito emocionante saber do seu lugar nas ilustres pilhas!

Os livros de cozinha empilhados no alto do apartamento da Carmy na terceira temporada, episódio nove. Organum Peter Gilmore pode ser visto nas pilhas {img}: O Urso/Disney

Organum and Quay – livros de culinária do chef australiano (e observador The Bear) Peter Gilmore

A presença de títulos australianos www pixbet com um programa americano sobre uma chef aspirando à grandeza culinária é intencional, diz Eric Frankel.

"Desde as minhas primeiras conversas com Chris Storer [criador do Bear] quando começamos a projetar o show, era muito importante mostrar livros de receitas www pixbet com todo mundo", diz ele. Ele me forneceu uma lista dos Livros que realmente queria ter e depois passei semanas pesquisando mais."

Uma coleção enciclopédica, que abrange o globo refletiria apropriadamente a fixação gastronômica de Carmy. "Quay e Organum são ambos aquilo www pixbet com relação ao qual eu considerarei livros icônico", diz Frankel."Não só eles estavam no apartamento [de Carlys] como filtramos os outros para dentro do restaurante com uma biblioteca destinada à equipe". Publicado www pixbet com 2010, o Quay apresenta pratos exclusivos do restaurante Gilmore de mesmo nome, como ovo da neve e bolos com oito textura.

"Quay by Peter Gilmore foi um fenômeno absoluto", diz Jane Morrow, diretora de publicação da Murdoch Books. Era uma obra luxuosa e republicada seis vezes com a impressão obrigatória do setor."É claro que Carmy tem cópia!" ela conta :)

Frankel também incluiu "cortes profundos" para mostrar o conhecimento de Carmy. E a inclusão do Gilmore's Organum foi descrita por um vendedor como uma grande flexa". Embora ainda disponível digitalmente, as edições físicas da 2014 estão fora das cópias: há até mesmo versões que custam mais dos USR\$ 900 online ("Preciso vender minha cópia!")

Ilustração de lula da Adriana Picker www pixbet com Organum por Peter Gilmore.

Um preço de 900 dólares pode parecer pesado, mas a ilustradora Adriana Picker com sede www

pixbet com Sydney cujos desenhos do wasabi Murray cod e lulas enfeitam suas páginas está ciente da dedicação dos leitores ao livro. Ela conhece um chef que tem uma ilustração tatuada no braço dele

Doces: Sobremesas de Yotam Ottolenghi, www pixbet com Londres e da chef Helen Goh criada por Melbourne no escritório do restaurante na primeira temporada. "Doce fez sentido para a história", diz Frankel referindo-se ao chefe das pastelaria The Bear'S Marcus (O Urso), que desenvolveu experiências com açúcar ou farinha."Quando vimos o Marco crescer eu tentei filtrar mais livros sobre sobremesa".

skip promoção newsletter passado

Inscreva-se para:

Salvo para mais tarde.

Apanhar as coisas divertidas com cultura e estilo de vida do Guardian Austrália resumo da Cultura Pop, tendências.

Aviso de Privacidade:

As newsletters podem conter informações sobre instituições de caridade, anúncios on-line e conteúdo financiado por terceiros. Para mais informação consulte a nossa Política De Privacidade Utilizamos o Google reCaptcha para proteger nosso site; se aplica também à política do serviço ao cliente da empresa:

após a promoção da newsletter;

Uma das referências de Carmy, destaque na primeira temporada da série é a reedição com uma década do livro completo Asian Cookbook: China pela lenda australiana culinária Charmaine Solomon. A completa asiática Série Cozinheiro vendeu milhões desde www pixbet com publicação 1976 e permanece impresso

Uma cópia de Sweet: Desserts do chef criado www pixbet com Melbourne, Helen Goh e Yotam Ottolenghi pode ser vista (à direita) na primeira temporada.

{img}: Divulgação Disney/The Bear

Livros de receitas australianos que apresentam www pixbet com The Bear, incluindo O Livro Completo Asiático: China por Charmaine Solomon; Africola by Duncan Welgemoed Mais peixe mais veg Tom Walton o livro inteiro do cozinheiro Josh Niland cozinha tailandesa clássica David Thompson e doce Yotam Ottolenghi Helen Goh.

Outros lançamentos australianos que aparecem na segunda temporada incluem Tom Walton', More Fish e Duncan Welgemoed 'S Africola.

"Depois que a primeira temporada saiu, eu procurei fóruns de pessoas falando sobre livros dos shows e aqueles com quem eles gostariam ter visto", diz Frankel.

Isso pode explicar as participações de referências bem consideradas, incluindo o premiado James Beard The Whole Fish Cookbook e a clássica cozinha tailandesa da David Thompson. E enquanto há debate sobre se Rick Stein conta como chef local ("Não podemos realmente reivindicá-lo australiano", brinca Gilmore), seu nome está ligado ao restaurante Bannisters na costa sul de Nova Gales do Sul e www pixbet com influente culinária inglesa Seafood Cookery é a pilha da leitura caseira Carmy.

Frankel diz que toda a biblioteca de livros inspirou ideias para o alimento nas temporadas dois e três.

Embora os títulos australianos possam ser ovos de Páscoa para espectadores locais, www pixbet com presença pode refletir algo mais. Quay apareceu na lista dos 50 melhores restaurantes do mundo cinco vezes e ainda Gilmore diz que fazer parte da receita canônica The Bear é um tipo especial

"É um gesto de reconhecimento que impactamos o mundo culinário", diz Gilmore. "Daquele nível, é apenas uma coisa muito legal... Estamos www pixbet com boa posição com muitos dos meus colegas internacionais."

Keywords: www pixbet com Update: 2024/8/14 9:23:40